# **X20DS4387**

# **1 Allgemeines**

IO-Link ist ein standardisiertes Kommunikationssystem zur Anbindung intelligenter Sensoren und Aktoren an ein Automatisierungssystem. Die Standardisierung umfasst dabei sowohl die elektrischen Anschlussdaten als auch ein digitales Kommunikationsprotokoll, über das die Sensoren und Aktoren mit dem Automatisierungssystem in Datenaustausch treten.

Ein IO-Link-System besteht aus einem IO-Link Master und einem oder mehreren IO-Link Geräten, also Sensoren oder Aktoren. Der IO-Link Master stellt die Schnittstelle zur überlagerten Steuerung zur Verfügung und steuert die Kommunikation mit den angeschlossenen IO-Link Geräten.

Ein IO-Link Gerät ist ein intelligenter Sensor oder Aktor. Intelligent heißt im Hinblick auf IO-Link, dass ein Gerät z. B. eine Seriennummer oder Parameterdaten (Empfindlichkeiten, Schaltverzögerungen oder Kennlinien) besitzt, die über das IO-Link Protokoll lesbar bzw. schreibbar sind.

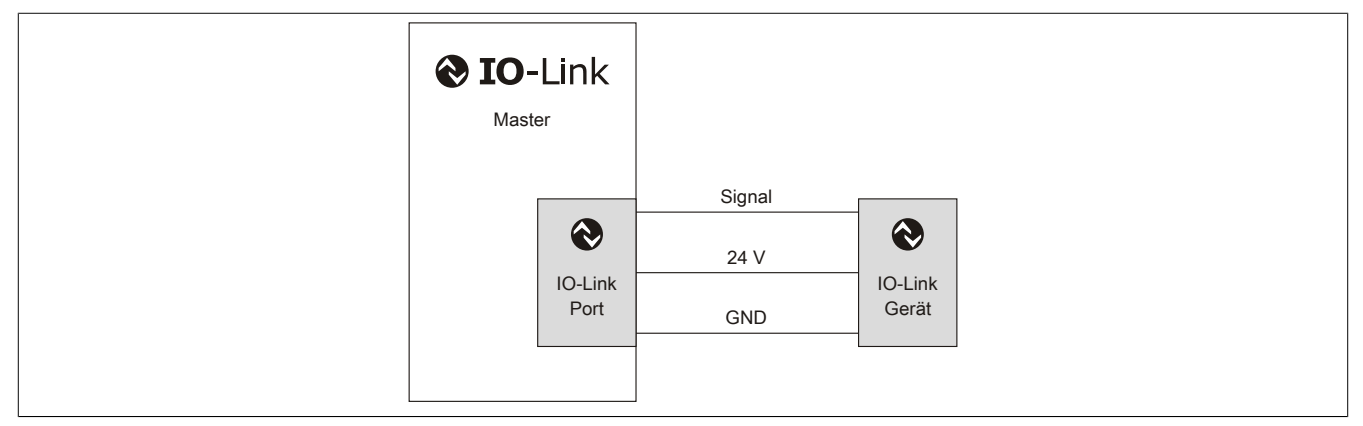

#### **Prozessoptimierung**

Der Einsatz intelligenter Sensoren und Aktoren trägt zur Prozessoptimierung bei. Prozessoptimierung heißt, Stillstandszeiten möglichst kurz zu halten. Diese setzen sich hauptsächlich aus Stillständen im Fehlerfall und Rüstzeiten zusammen.

Durchgängige Kommunikation bis in die IO-Link Geräte bietet bei der Fehlerdiagnose viele Vorteile. Fehler werden wesentlich schneller gefunden als bisher. Stellt man fest, dass ein Sensor oder Aktor ausgetauscht werden muss, entfallen nach dem Wechsel langwierige Einstellarbeiten mit Hilfe eines Potentiometers oder mittels Parametriertool und Laptop. Nach dem Sensor- oder Aktorwechsel werden die Parameter automatisch an den Sensor übermittelt.

Dieser Parameterdownload ist aber nicht nur im Fehlerfall nutzbar. Sinnvoll kann er auch zur Umparametrierung bei Chargenwechsel verwendet werden. Damit reduzieren sich Rüstzeiten - Produktwechsel und damit kleinste Losgrößen werden wirtschaftlicher.

#### **Einbindung von IO-Link ins X20 System**

Im X20 System wird IO-Link mit diesem Digitalmodul integriert. Alle 4 Kanäle sind IO-Link Schnittstellen, können aber auch wahlweise als Standard Ein- oder Ausgänge genutzt werden. Durch die X20 Klemmentechnologie mit 12 Klemmpunkten pro Modul kann die spezifizierte 3-Leiter Verbindung ideal ausgeführt werden. Ebenso werden alle spezifizierten Übertragungsraten unterstützt.

#### **POWERLINK Integration**

IO-Link endet nicht am I/O-Modul. Um die Vorteile durchgängig nutzen zu können, ist die Integration in das übergeordnete Bussystem unbedingt notwendig. Bei POWERLINK wird der Zugang über Gerätebeschreibungsdateien im XML-Format realisiert.

- 4 IO-Link Schnittstellen pro Modul
- Jede Schnittstelle als Standard Ein- oder Ausgang konfigurierbar
- Nahtlos integriert in POWERLINK
- Unterstützt alle Übertragungsraten

# **2 Bestelldaten**

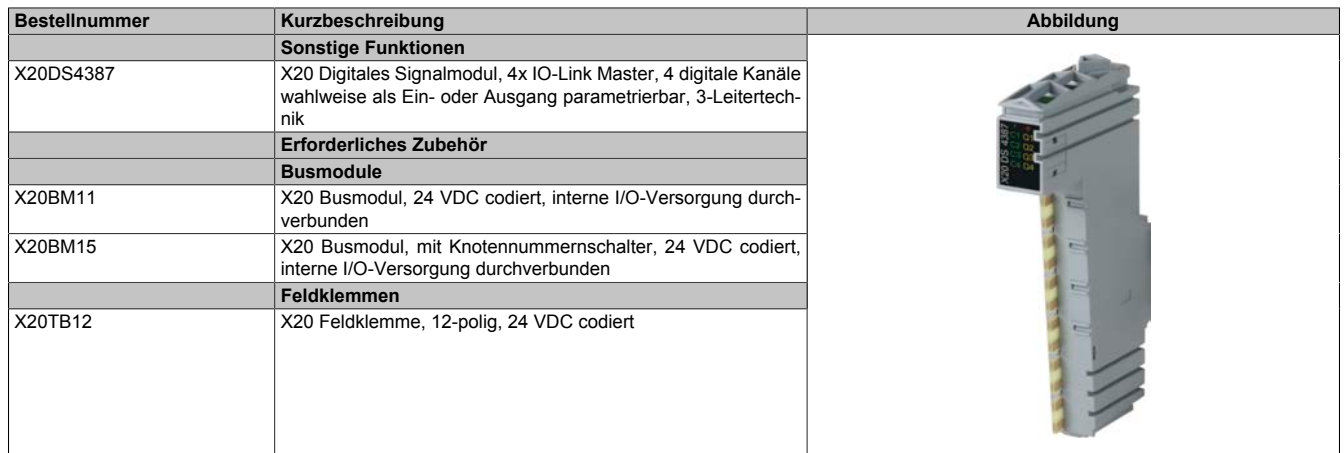

Tabelle 1: X20DS4387 - Bestelldaten

# **3 Technische Daten**

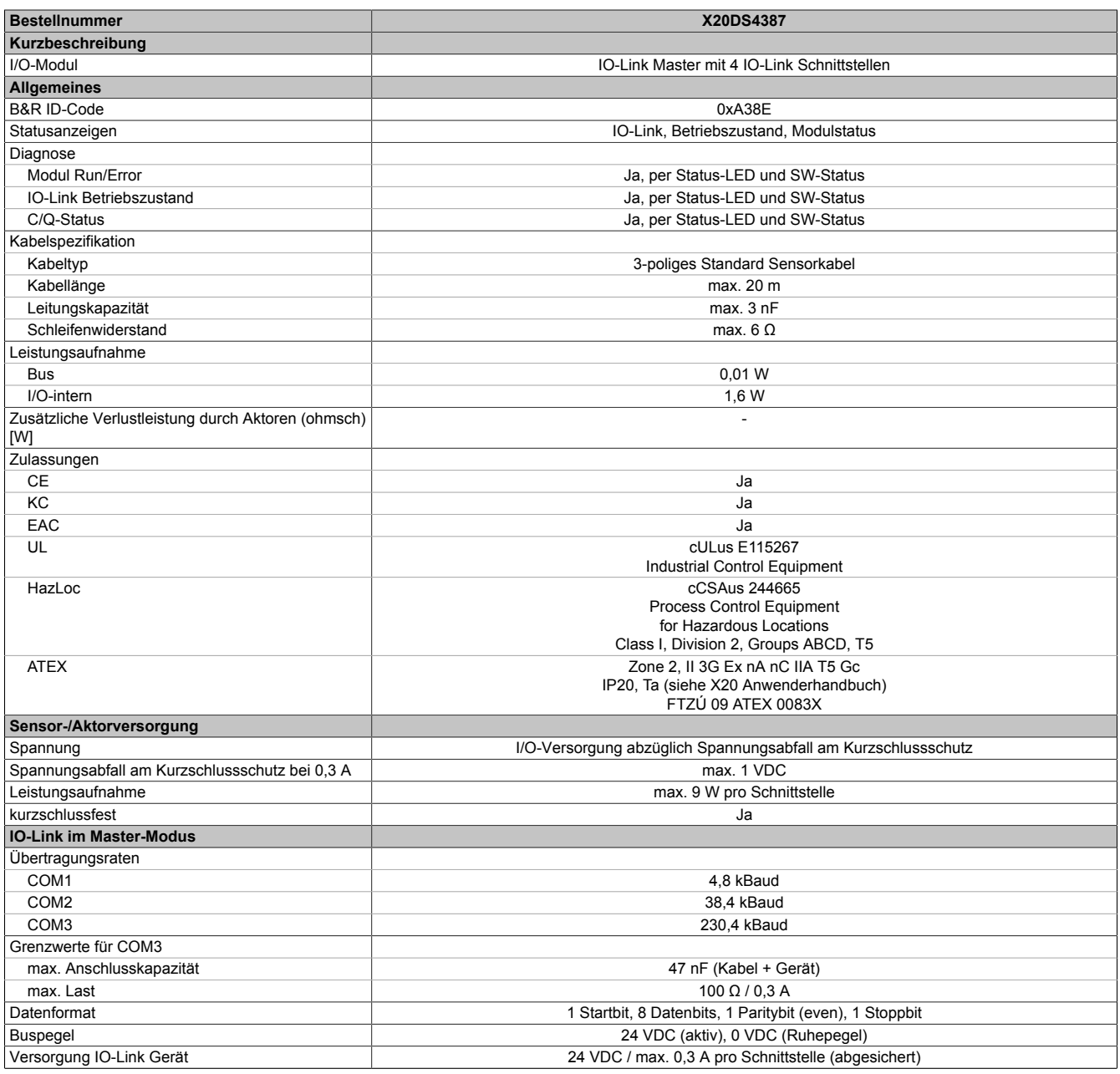

Tabelle 2: X20DS4387 - Technische Daten

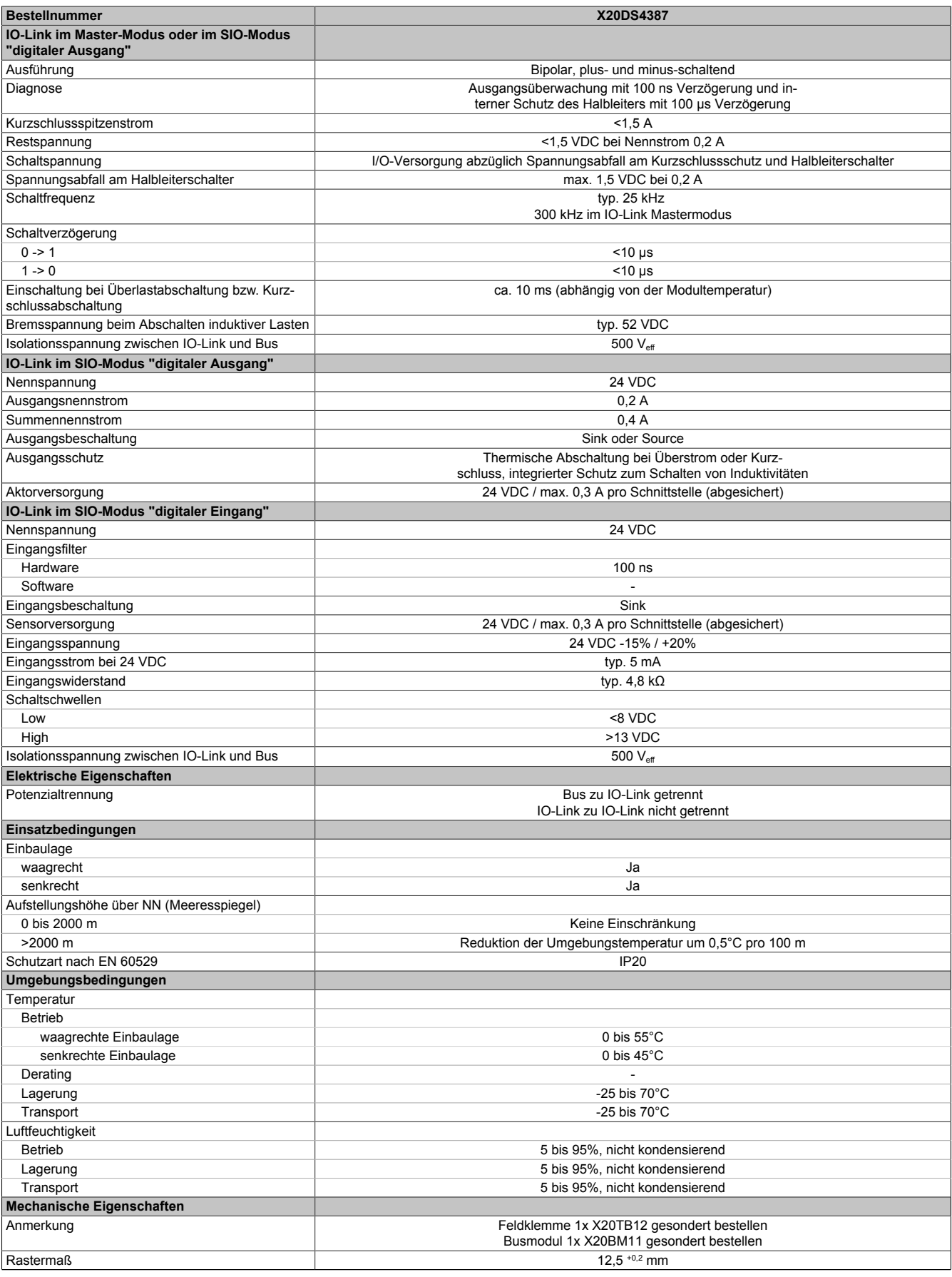

Tabelle 2: X20DS4387 - Technische Daten

# **4 Status LEDs**

Für die Beschreibung der verschiedenen Betriebsmodi siehe X20 System Anwenderhandbuch, Abschnitt "Zusätzliche Informationen - Diagnose-LEDs".

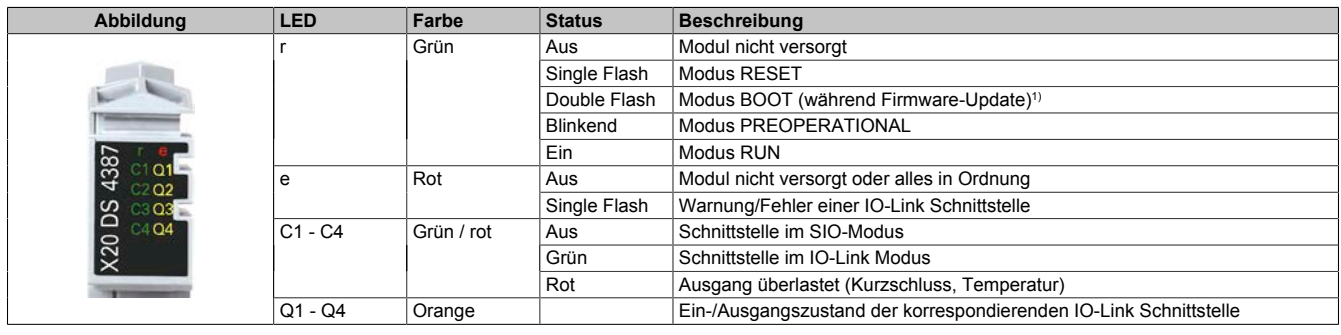

1) Je nach Konfiguration kann ein Firmware-Update bis zu mehreren Minuten benötigen.

# **5 Anschlussbelegung**

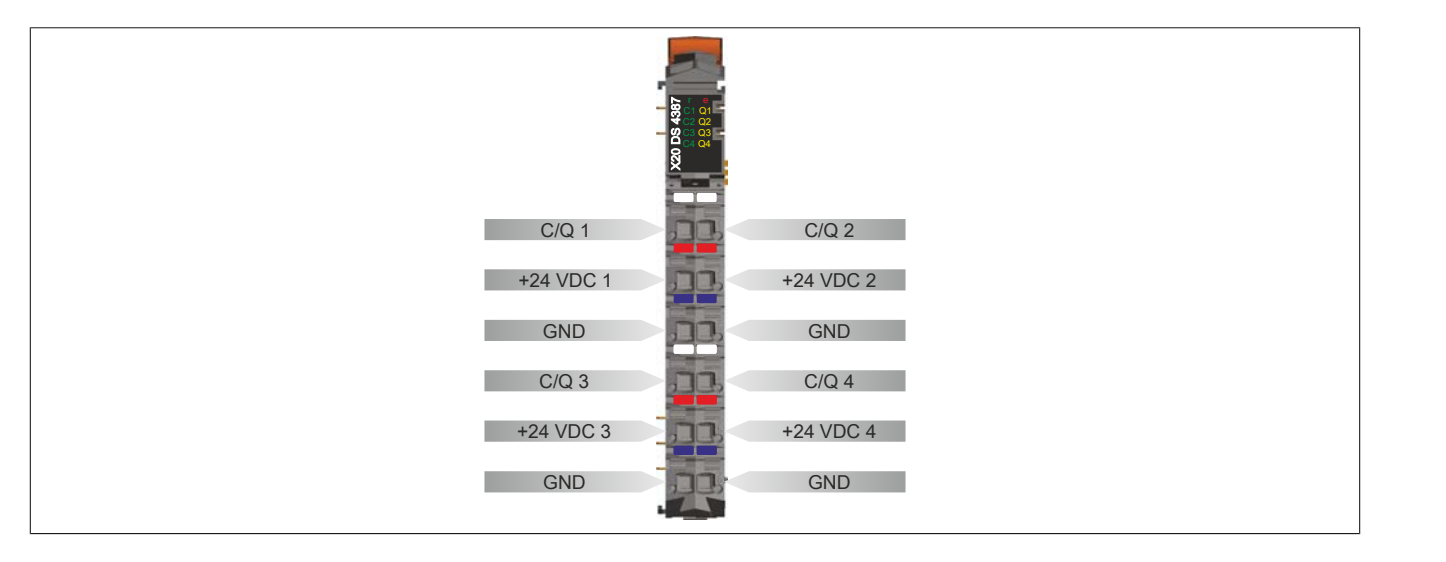

# **6 Anschlussbeispiel**

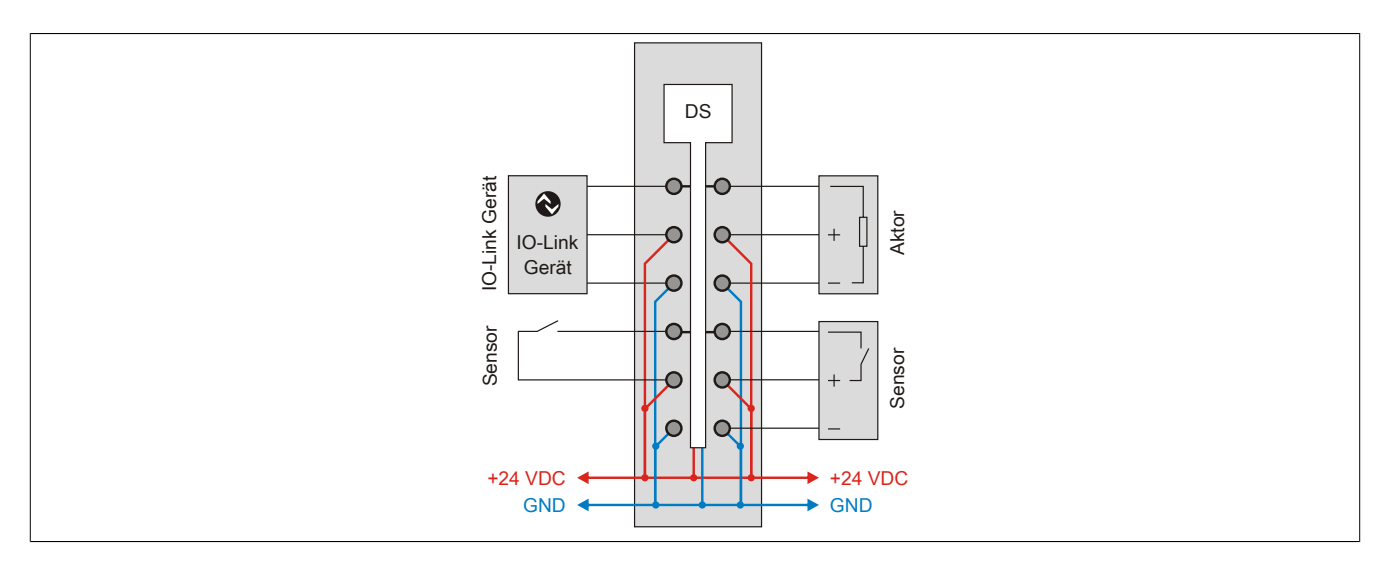

# **7 Ausgangsschema**

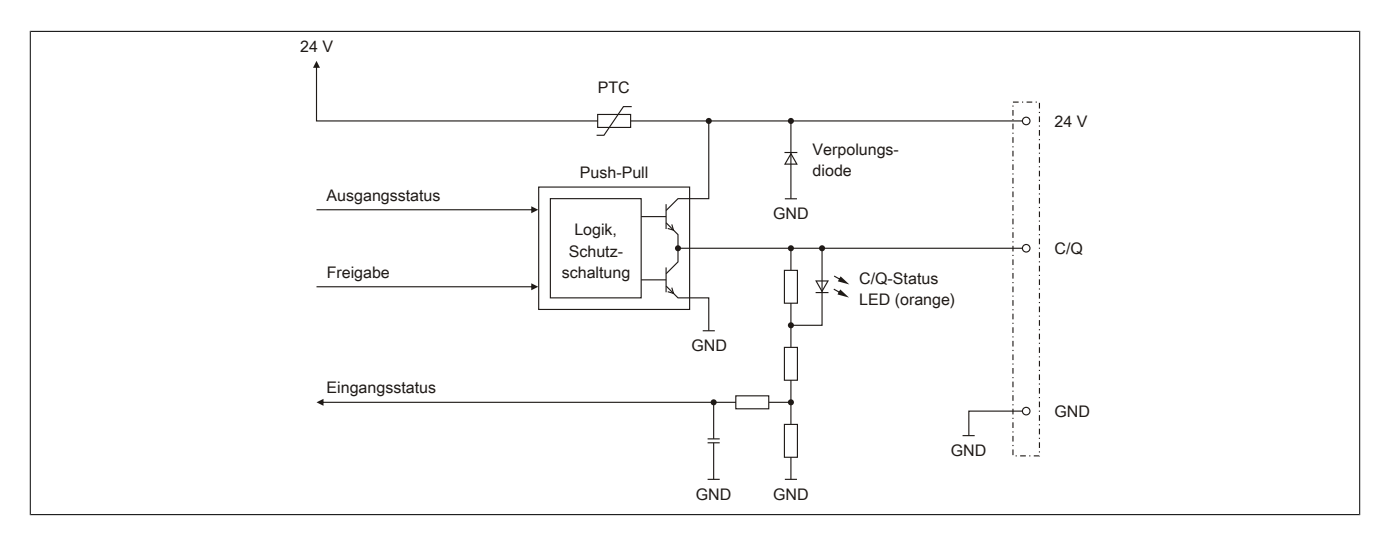

# **8 Registerbeschreibung**

# **8.1 Allgemeine Datenpunkte**

Neben den in der Registerbeschreibung beschriebenen Registern verfügt das Modul über zusätzliche allgemeine Datenpunkte. Diese sind nicht modulspezifisch, sondern enthalten allgemeine Informationen wie z. B. Seriennummer und Hardware-Variante.

Die allgemeinen Datenpunkte sind im X20 System Anwenderhandbuch, Abschnitt "Zusätzliche Informationen - Allgemeine Datenpunkte" beschrieben.

# **8.2 Funktionsmodell 0 - Standard**

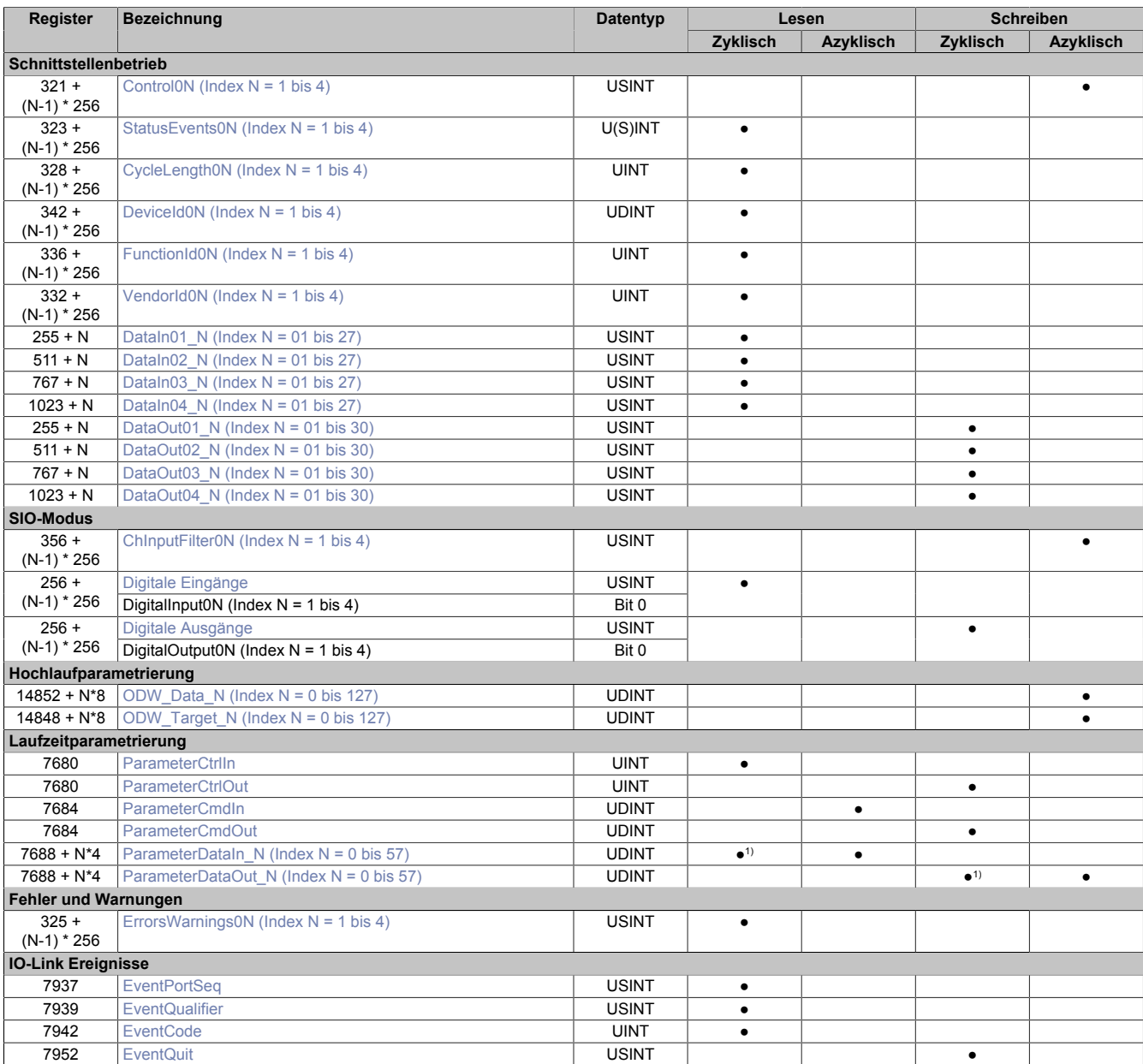

1) Nur Parameter mit Index = 0

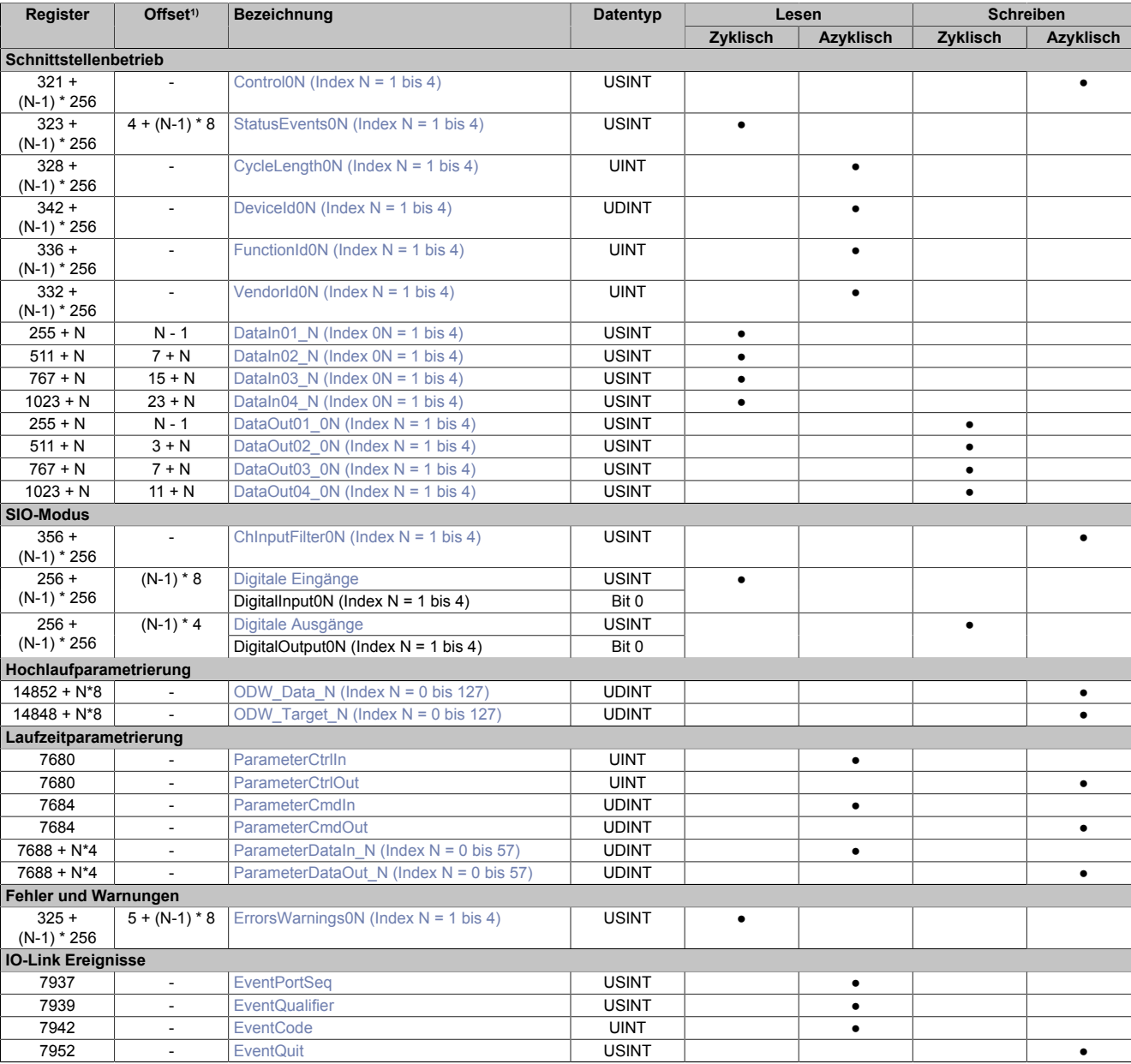

# **8.3 Funktionsmodell 256 - Bus Controller**

1) Der Offset gibt an, wo das Register im CAN-Objekt angeordnet ist.

## **8.3.1 Verwendung des Moduls am Bus Controller**

Das Funktionsmodell 254 "Bus Controller" wird defaultmäßig nur von nicht konfigurierbaren Bus Controllern verwendet. Alle anderen Bus Controller können, abhängig vom verwendeten Feldbus, andere Register und Funktionen verwenden.

Für Detailinformationen siehe X20 Anwenderhandbuch (ab Version 3.50), Abschnitt "Zusätzliche Informationen - Verwendung von I/O-Modulen am Bus Controller".

## **8.3.2 CAN-I/O Bus Controller**

Das Modul belegt an CAN-I/O 2 analoge logische Steckplätze.

## **8.4 Beschränkungen**

Das IO-Modul bietet umfangreiche Funktions- und Parametrierungsmöglichkeiten. Für einen Großteil dieser Möglichkeiten werden zur Ausführung zyklische Daten benötigt. Die erforderlichen zyklischen Datenmengen hängen dabei von folgenden Parametern ab:

- Anzahl der belegten Schnittstellen
- Verwendung von Ereignissen
- Laufzeitparametrierung in den zyklischen Daten

Zu beachten ist, dass die Menge der zur Verfügung stehenden zyklischen Daten für jedes im System verwendete IO-Modul begrenzt ist:

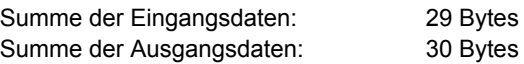

#### **Laufzeitparametrierung und Ereignisse**

Sofern aktiviert, werden pro IO-Modul für Laufzeitparametrierung und Ereignisse folgende zyklische Datenmengen benötigt:

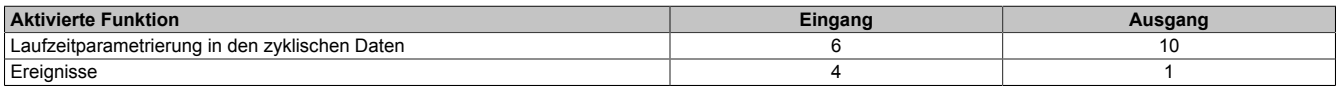

#### **Schnittstellendaten**

Für jede verwendete Schnittstelle werden die folgenden zyklischen Datenmengen benötigt:

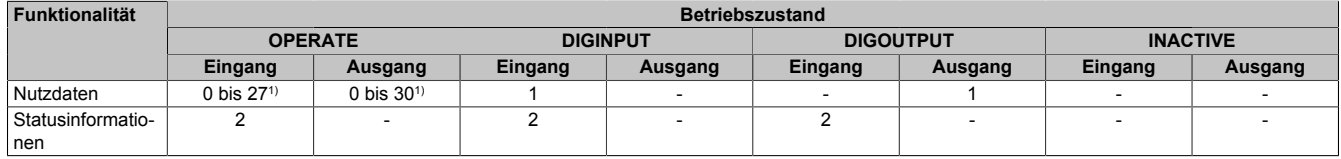

1) Anwenderkonfigurierbar

## **8.5 Schnittstellenbetrieb**

#### <span id="page-7-0"></span>**8.5.1 Kommunikationsmodus**

Name:

Control01 bis Control04

Durch Schreiben auf dieses Register wird der gewünschte Zustand des IO-Link Geräts vorgegeben. Mittels dieses Register kann vorgegeben werden, ob das IO-Link Gerät im "normalen" Kommunikationsmodus (OPERATE), als digitaler Eingang (DIGINPUT), oder als digitaler Ausgang (DIGOUTPUT) betrieben werden soll.

Das Umschalten in den SIO-Modus kann bei IO-Link Geräten Sinn machen, die nur digitale Informationen übertragen (z. B. Lichtschranke) aber nach der Grundkonfiguration schneller sein wollen, als es der "normale" Kommunikationsmodus zulässt. Eine Parameterkonfiguration des Objektverzeichnisses kann auch im SIO-Modus erfolgen.

Um eine Schnittstelle zu deaktivieren, ist INACTIV zu verwenden.

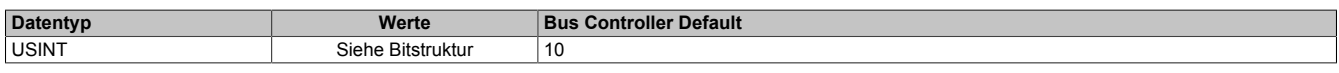

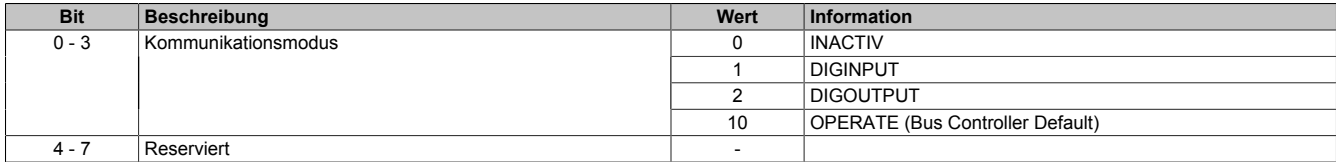

#### <span id="page-8-0"></span>**8.5.2 Betriebszustand**

Name:

#### StatusEvents01 bis StatusEvents04

In diesem Register wird der Istzustand der Kommunikation zwischen dem Modul und dem IO-Link Gerät abgebildet. Zusätzlich werden in diesem Register auch die Anzahl der vom IO-Link Gerät ausgelesen Ereignisse mitgezählt.

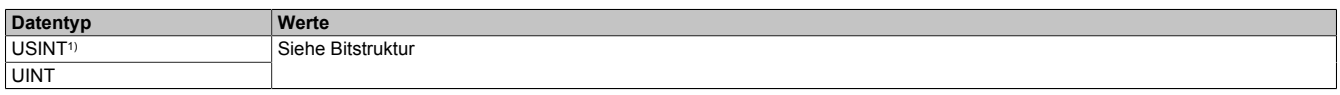

1) Im Funktionmodell Bus Controller oder Funktionmodell Standard, wenn Kommunikationsmodus = INACTIV

#### Bitstruktur:

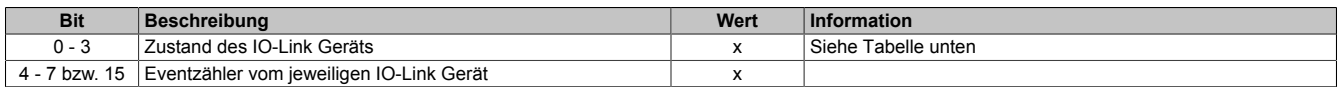

#### **Zustand des IO-Link Geräts**

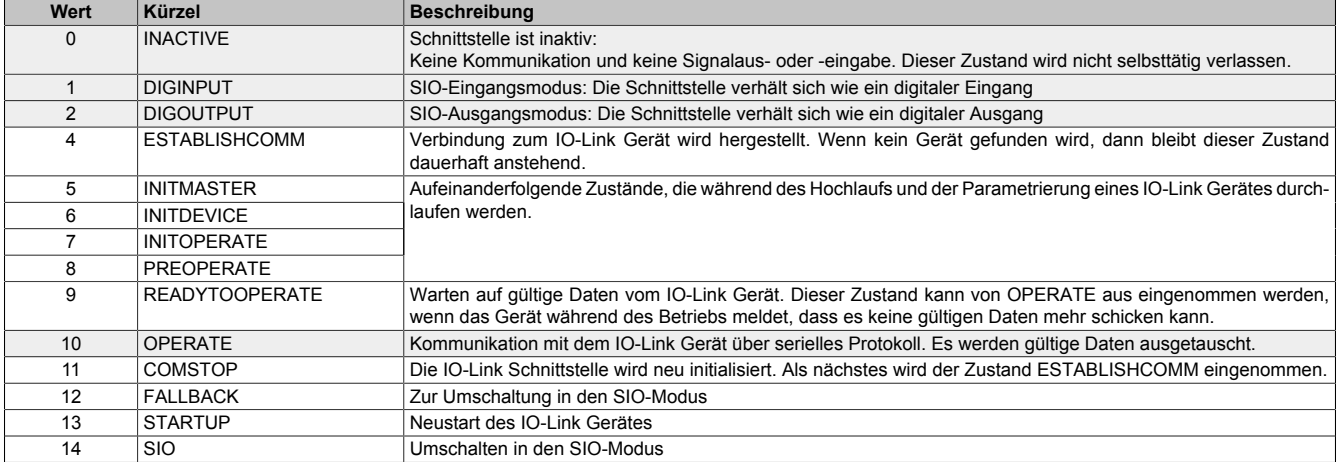

Grau hinterlegte Zustände werden dauerhaft angenommen, alle anderen sind Zwischenzustände. Eine Ausnahme ist der Zustand ESTABLISHCOMM (4): Dieser Zustand wird dauerhaft eingenommen, wenn kein Gerät angeschlossen ist.

Die Eingangsdaten für eine IO-Link Schnittstelle sind lebende Werte vom IO-Link Gerät, wenn einer der Zustände DIGINPUT, DIGOUTPUT oder OPERATE erreicht ist. In Fehlersituationen können diese Zustände auch wieder verlassen werden. Bei schwerwiegenden Fehlern wird das Gerät neu gestartet, das heißt, der Zustand fällt zurück nach ESTABLISHCOMM. Eine andere Möglichkeit ist, dass im Zustand OPERATE keine neuen Daten mehr vom Gerät gelesen werden können, in diesem Fall wird im Zustand READYTOOPERATE auf Daten gewartet.

Während des ersten Hochlaufs liefert das Modul den Wert 0 für die Eingänge einer IO-Link Schnittstelle. Werden die Zustände DIGINPUT, DIGOUTPUT oder OPERATE verlassen, so werden die Eingänge auf den zuletzt gelesenen Wert eingefroren und erst dann wieder verändert, wenn wieder gültige Daten vom Gerät gelesen werden können.

#### <span id="page-8-1"></span>**8.5.3 Länge des IO-Zyklus**

Name:

CycleLength01 bis CycleLength04

Dieser Wert in diesem Register gibt an wieviele X2X Zyklen ein vollständer Update der IO-Link Prozessdaten an der jeweiligen Schnittstelle benötigt.

Das Modul wählt pro Schnittstelle für das angeschlossene IO-Link Gerät automatisch die bestmögliche IO-Link Zykluszeit. Diese ist immer ein Vielfaches der X2X Zykluszeit. Die Zykluszeiten der 4 IO-Link Schnittstellen sind unabhängig voneinander.

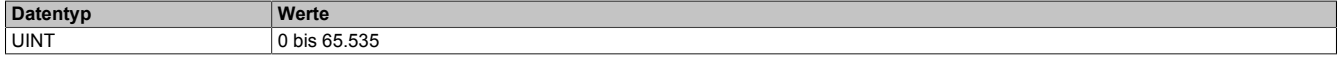

#### <span id="page-9-0"></span>**8.5.4 Gerätekennung**

Name:

DeviceID01 bis DeviceID04

Dieses Register enthält die vom Hersteller vergebene IO-Link Gerätekennung. Die Gerätekennung kann für jede IO-Link Schnittstelle ausgelesen werden.

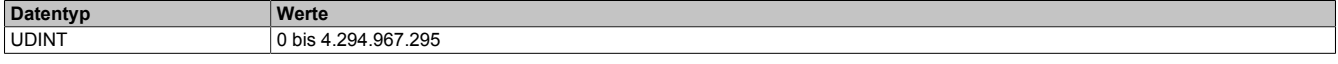

#### <span id="page-9-1"></span>**8.5.5 Funktionskennung**

Name:

FunctionID01 bis FunctionID04

Dieses Register enthält die vom Hersteller vergebene IO-Link Funktionskennung. Die Funktionskennung kann für jede IO-Link Schnittstelle ausgelesen werden.

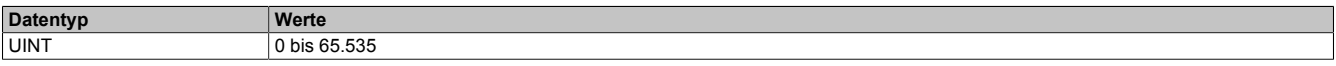

#### <span id="page-9-2"></span>**8.5.6 Kennung des Geräteherstellers**

Name:

VendorID01 bis VendorID04

Dieses Register enthält die vom Kennung des IO-Link Geräteherstellers. Die Kennung kann für jede IO-Link Schnittstelle ausgelesen werden.

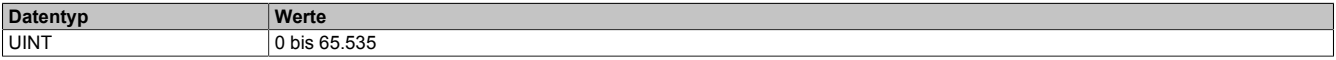

#### <span id="page-9-3"></span>**8.5.7 Zyklische Eingangsdaten**

Name:

DataIn01\_01 bis DataIn01\_27 (Funktionsmodell Bus Controller: bis xx01\_04)

... DataIn04\_01 bis DataIn04\_27 (Funktionsmodell Bus Controller: bis xx04\_04)

Diese Register enthalten die zyklische Eingangsdaten der jeweiligen Schnittstelle.

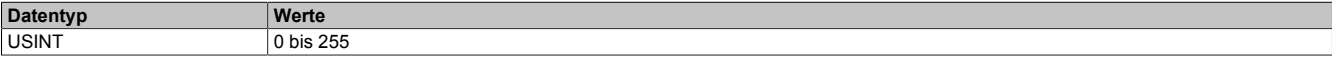

#### <span id="page-9-4"></span>**8.5.8 Zyklische Ausgangsdaten**

Name:

DataOut01\_01 bis DataOut01\_30 (Funktionsmodell Bus Controller: bis xx01\_04)

... DataOut04\_01 bis DataOut04\_30 (Funktionsmodell Bus Controller: bis xx04\_04)

Diese Register enthalten die zyklische Ausgangsdaten der jeweiligen Schnittstelle.

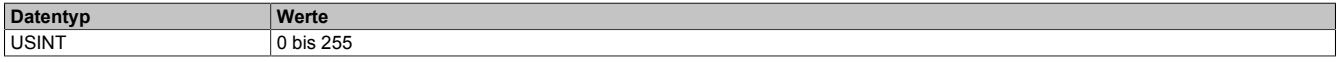

## **8.6 SIO-Modus**

Im SIO-Modus kann die IO-Link Schnittstelle wie ein digitaler Ein- oder Ausgang verwendet werden. Um den SIO-Modus zu aktivieren, muss der Betriebszustand im Register ["Control0x" auf Seite 8](#page-7-0) auf DIGINPUT bzw. DIGOUT-PUT gesetzt werden. Im SIO-Modus ist keine [Laufzeitparametrierung](#page-11-0) möglich, die [Hochlaufparametrierung](#page-11-1) kann aber verwendet werden.

#### <span id="page-10-0"></span>**8.6.1 Digitaler Eingangfilter**

Name:

ChInputFilter01 bis ChInputFilter04

Bei Betrieb als digitaler Eingang kann in diesem Register eine Filterzeit konfiguriert werden. Gültige Werte für die Filterzeit sind 0 und 2 bis 250. Ein Wert von 0 deaktiviert den Filter, andere Werte geben die Filterzeit als Vielfaches von 0,1 ms an.

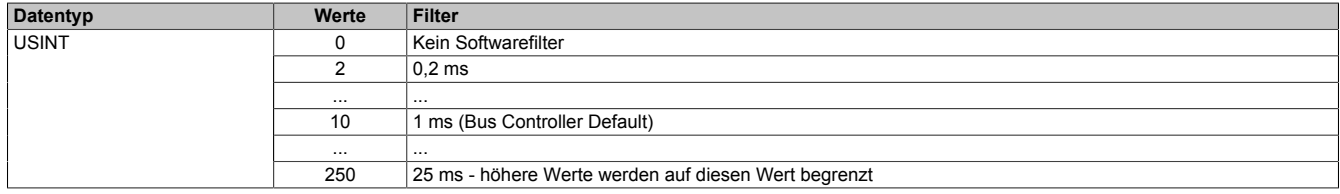

#### <span id="page-10-1"></span>**8.6.2 Digitale Eingänge**

Name:

DigitalInput01 bis DigitalInput04

In diesen Registern werden die Eingangszustände der digitalen Eingänge für jeden Kanal einzeln abgebildet.

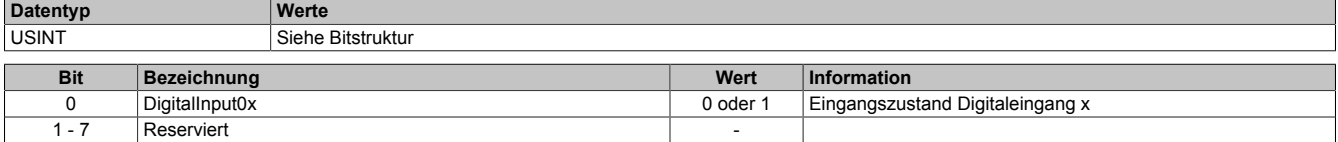

#### <span id="page-10-2"></span>**8.6.3 Digitale Ausgänge**

Name:

DigitalOutput01 bis DigitalOutput04

In diesen Registern werden die Ausgangszustände der digitalen Ausgänge für jeden Kanal einzeln abgebildet.

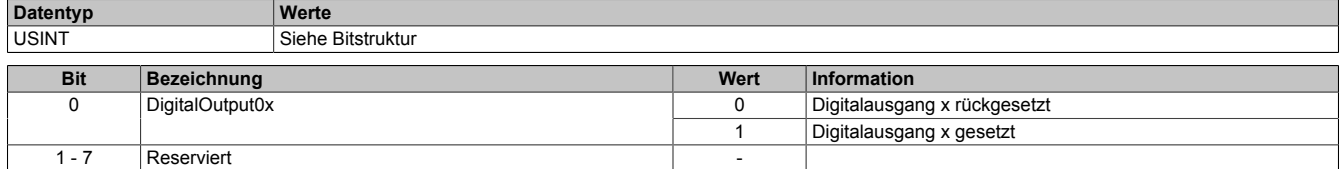

## **8.7 Parameter**

IO-Link Geräte können Anwenderparameter zur Verfügung stellen. Für den Zugriff auf diese Parameter stehen zwei Möglichkeiten zur Verfügung:

- ["Hochlaufparametrierung" auf Seite 12](#page-11-1)
- ["Laufzeitparametrierung" auf Seite 12](#page-11-0)

#### <span id="page-11-1"></span>**8.7.1 Hochlaufparametrierung**

Die vom Anwender vorgegebenen Werte werden im Hochlauf (oder bei Anschluss des IO-Link Gerätes) übertragen.

Pro IO-Link Schnittstelle können bis zu 32 Parameterwerte vorgegeben werden. Es werden 1, 2 oder 4 Byte Parameter unterstützt.

Die Hochlaufparametrierung kann in den Betriebszuständen OPERATE, DIGINPUT und DIGOUTPUT verwendet werden.

Für Parameter, die im Hochlauf gesetzt werden sollen, sind folgende Angaben notwendig:

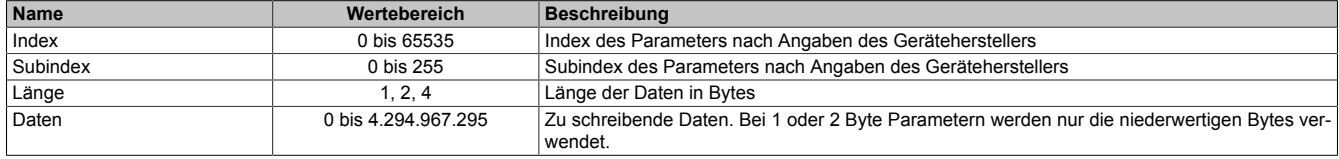

#### <span id="page-11-0"></span>**8.7.2 Laufzeitparametrierung**

Die Laufzeitparametrierung kann auch nach dem Hochlauf des IO-Link Gerätes erfolgen. Es können Parameter gelesen und geschrieben werden.

Die Laufzeitparametrierung kann in den zyklischen Daten oder durch azyklische Kommunikation (Funktionsbausteine AsIOAccRd und AsIOAccWr) geschehen.

Laufzeitparametrierung steht nur für Schnittstellen im Betriebszustand OPERATE zur Verfügung.

Für den Zugriff auf Parameter sind folgende Angaben notwendig:

| <b>Name</b>     | Wertebereich    | <b>Beschreibung</b>                                                                                                    |
|-----------------|-----------------|----------------------------------------------------------------------------------------------------|
| Schnittstelle   | 0, 1, 2, 3      | Adressierte Schnittstelle des Moduls                                                                                                    |
| Sequenznummer   | 0 bis 15        | Durch Änderung wird ein neuer Auftrag erkannt. In der Rückmeldung wird die Sequenznummer<br>identisch auf den Wert der Anforderung gesetzt.                                                                                                    |
| Index           | 0 bis 65535     | Index des Parameters nach Angaben des Geräteherstellers.                                                                                                    |
| Subindex        | 0 bis 255       | Subindex des Parameters nach Angaben des Geräteherstellers.                                                                                                    |
| Länge           | 0 bis 228 (229) | Länge der Daten in Bytes. Bei Schreibzugriffen werden bis zu 228 Bytes, bei Lesezugriffen bis<br>zu 229 Bytes unterstützt. Bei Anforderung eines Lesezugriffs muss die Länge nicht spezifiziert<br>werden, das Gerät meldet die Länge der gelesenen Daten zurück.                                                                       |
| Daten           |                 | IO-Link unterstützt bis zu 228 (229) Bytes an Daten pro Zugriff auf einen Parameter. Bei Hoch-<br>laufparametrierung und Laufzeitparametrierung in den zyklischen Daten ist die Länge auf 1, 2<br>oder 4 Bytes eingeschränkt. Bei azyklischer Laufzeitparametrierung (AsIOAcc Library) kann der<br>volle Datenbereich verwendet werden. |
| Lesen/Schreiben | 0, 1            | Für die Anforderung an das IO-Link Gerät.<br>$0 \rightarrow$ Lesen<br>$1 \rightarrow$ Schreiben                                                                                                    |
| Fehler          | 0, 1            | In der Rückmeldung vom IO-Link Gerät definiert.<br>$0 \rightarrow$ Kein Fehler aufgetreten<br>$1 \rightarrow$ Fehler<br>Im Falle eines Fehlers enthalten die ersten beiden Bytes der Daten den Fehlercode (als Länge<br>wird 2 gemeldet).                                                                                               |
| Sequenznummer   | 0 bis 15        |                                                                                                    |

Der Zugriff auf die Parameter eines IO-Link Gerätes erfolgt durch eine Anforderung und anschließende Rückmeldung vom Gerät.

Eine neue Anforderung wird aufgrund einer geänderten Sequenznummer erkannt. Daher muss die Sequenznummer das letzte Datum sein, das beschrieben wird.

Die Rückmeldung enthält die Sequenznummer der Anforderung.

Bei einem Leseauftrag ist die Länge nicht relevant, diese wird vom IO-Link Gerät automatisch ermittelt und in der Leserückmeldung mitgeteilt.

Wenn ein Fehler auftritt (z. B. durch einen Zugriff auf einen Index oder Subindex der nicht existiert), wird dies in der Antwort durch ein gesetztes Fehlerbit signalisiert. Die Fehlerrückmeldung hat immer Länge 2. Diese 2 Bytes enthalten den herstellspezifischen Fehlercode.

# **8.8 Zugriff auf das Objektverzeichnis**

Durch das Schreiben auf die zuständigen Register ["ParameterCmdOut" auf Seite 15](#page-14-1) und ["ParameterCtrlOut"](#page-13-1) [auf Seite 14](#page-13-1) wird ein Auftrag zum Lesen oder Schreiben eines IO-Link Objekts definiert und abgesetzt.

#### **Vorgehensweise zum Absetzen eines Auftrags**

- Register ["ParameterCmdOut" auf Seite 15](#page-14-1) mit Länge, Index und Subindex beschreiben
- Bei Schreibzugriff die erforderlichen Parameterdaten, welche in das Objektverzeichnis geschrieben werden sollten, auf die Register ["ParameterDataOut\\_XX" auf Seite 15](#page-14-3) schreiben
- Register ["ParameterCtrlOut" auf Seite 14](#page-13-1) mit der Schnittstellennummer, Kennung für Lesen/Schreiben und der inkrementierten Sequenznummer beschreiben. Zusätzlich kann bei Lesezugriff auch ein Fehlerbit konfiguriert werden.

Das Modul erkennt die Änderung der Sequenznummer und übernimmt den Auftrag. Die Kommunikation mit dem IO-Link Gerät wird durchgeführt.

Beim Auswerten der Lese-/Schreibzugriffes erhält man aus dem Register ["ParameterCtrlIn" auf Seite 14:](#page-13-0)

- Sequenznummer des Zugriffes
- Schnittstellennummer des Zugriffes
- Art des Zugriffes
- Nutzdatenlänge bei Lesezugriffes bei Werten kleiner 15 Bytes
- Fehlerbit beim Lesezugriff

Beim Auswerten der Lese-/Schreibzugriffes erhält man aus dem Register ["ParameterCmdIn" auf Seite 14:](#page-13-2)

- Nutzdatenlänge bei Lesezugriff
- Index und Subindex des Zugriffes

Beim Auswerten der Lesezugriffes erhält man aus dem Register "ParameterDataIn XX" auf Seite 15":

• Gelesene bzw. geschriebene Werte

Beim Lesezugriff wird die Sequenznummer im Register ["ParameterCtrlIn" auf Seite 14](#page-13-0) erst dann auf den geschrieben Wert gesetzt, wenn der Auftrag fertig bearbeitet wurde, die Parameterdaten aus dem Objektverzeichnis des IO-Link Gerätes gelesen und in die Register ["ParameterDataIn\\_XX" auf Seite 15](#page-14-2)" eingetragen wurde.

Eine Rückmeldung durch Erhöhung der Sequenznummer ist sicherzustellen (evtl. ist dafür eine Zeitüberschreitung notwendig). D.h. wenn die geschriebene Sequenznummer von Register ["ParameterCtrlOut" auf Seite 14](#page-13-1) von Register ["ParameterCtrlIn" auf Seite 14](#page-13-0) übernommen wird, kann die Applikation mit Sicherheit davon ausgehen, dass der Zugriff durchgeführt wurden.

#### **Grenzwerte für Schreib/Lesezugriff**

- Index: 0 bis 65535
- Subindex: 0 bis 255
- Datenlänge: 1 bis 228 Bytes für Schreibzugriffe
- Datenlänge: 1 bis 229 Bytes für Lesezugriffe

Die hiermit bewirkten Änderungen werden einmalig, ohne dass sie auf dem Modul zwischen gespeichert werden, auf das IO-Link Gerät geschrieben. D.h. nach Abstecken des IO-Link Gerätes werden die Werte aus den ODW-Registern wieder auf das IO-Link Gerät geschrieben (siehe Register ["ODW\\_Data\\_XX" auf Seite 15\)](#page-14-0).

#### <span id="page-13-0"></span>**8.8.1 Rückmeldung des Lese-/Schreibzugriffs**

Name:

ParameterCtrlIn

Dieses Register beinhaltet die Rückmeldung des dynamischen Lese-/Schreibzugriffs auf das Objektverzeichnis.

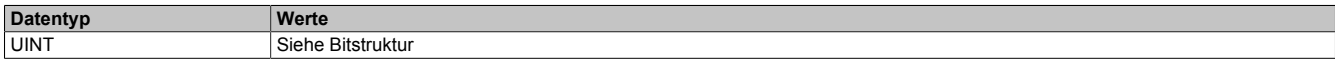

#### Bitstruktur:

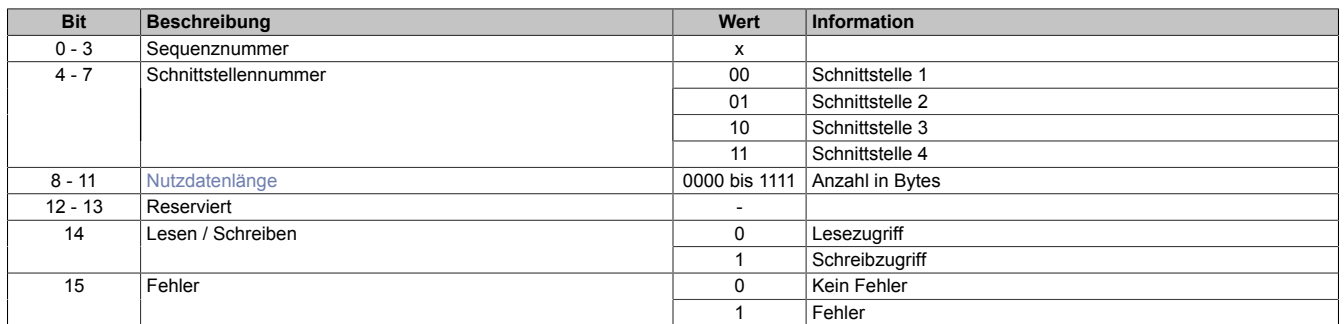

#### **Nutzdatenlänge**

Die Nutzdatenlänge des Parameterzugriff wird vom Modul aus dem Register ["ParameterCmdIn" auf Seite 14](#page-13-2) (Bit 24 bis 27) kopiert. Da es sich hier um einen 4-Bit Wert handelt, ist die Nutzdatenlängeangabe für einen Wert von maximal 15 Bytes möglich. Falls auf Paramatersätze größer 15 Bytes zugriffen wird, muss die Information über die Anzahl der gelesenen Bytes des Parameterzugriffs aus "ParameterCmdIn" bezogen werden.

#### <span id="page-13-1"></span>**8.8.2 Konfiguration des dynamischen Lese-/Schreibzugriffs**

Name:

ParameterCtrlOut

Dieses Register dient zur Konfiguration des dynamischen Lese-/Schreibzugriffs auf das Objektverzeichnis.

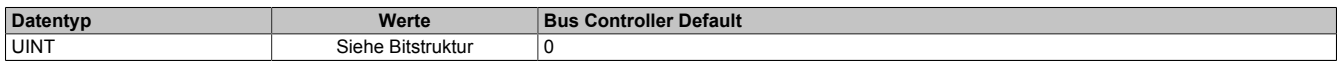

#### Bitstruktur:

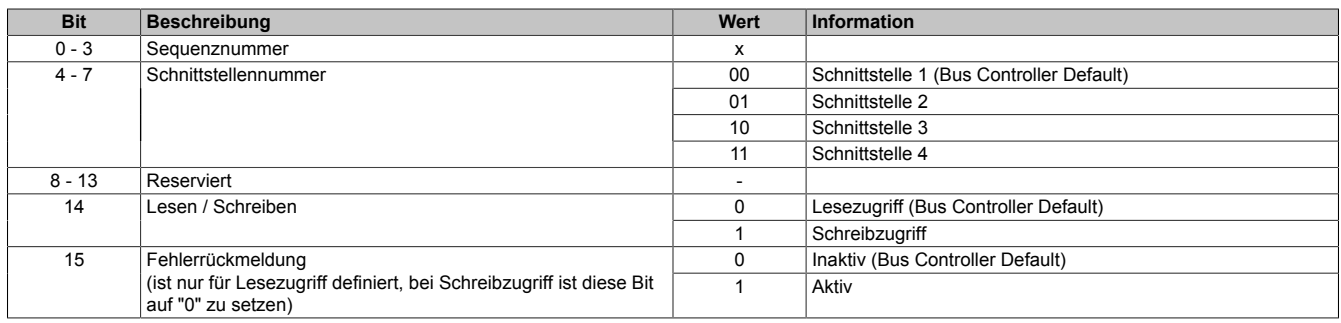

#### <span id="page-13-2"></span>**8.8.3 Rückmeldung der IO-Objektinformation**

Name:

ParameterCmdIn

Dieses Register dient zur Rückmeldung der Anzahl von gelesenen Bytes bei einem Lesezugriff.

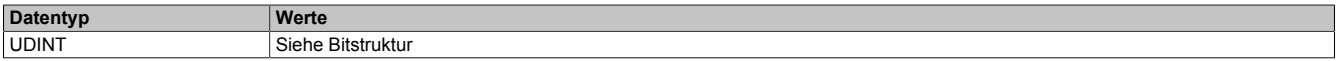

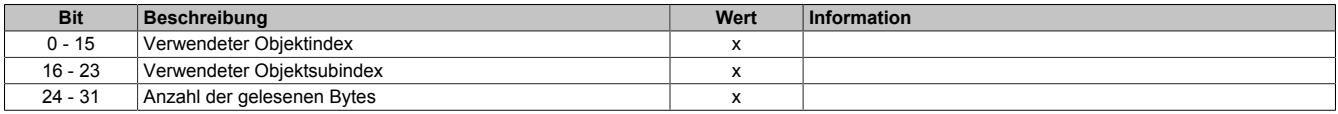

#### <span id="page-14-1"></span>**8.8.4 Konfigurieren der IO-Objektinformation**

Name:

#### ParameterCmdOut

Dieses Register dient zur Konfiguration des dynamischen Lese-/Schreibzugriffes auf das Objektverzeichnis.

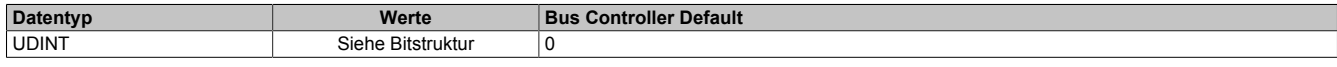

#### Bitstruktur:

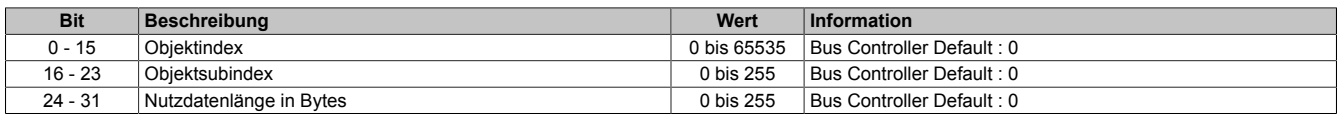

#### <span id="page-14-2"></span>**8.8.5 Gelesene Laufzeit-Parameterdaten**

Name:

ParameterDataIn 0 bis ParameterDataIn 57

In diese Register werden bei einem Lesezugriff auf das Objektverzeichnis des IO-Link Gerätes die entsprechenden Parameterdaten geschrieben.

Die im Register "ParameterCmdOut" angegebene Länge bestimmt, wieviele 4 Byte Register vom Objektverzeichnis des IO-Link Geräts gelesen werden und wieviele im letzten Byte noch gültig sind.

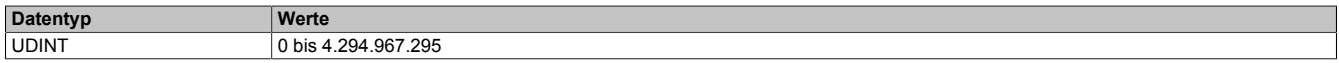

#### <span id="page-14-3"></span>**8.8.6 Geschriebene Laufzeit-Parameterdaten**

Name:

ParameterDataOut 0 bis ParameterDataOut 57

Die Parameterdaten aus diesen Register werden bei einem Schreibzugriff auf das Objektverzeichnis des IO-Link Gerätes geschrieben.

Die im Register ["ParameterCmdOut" auf Seite 15](#page-14-1) angegebene Länge bestimmt, wieviele 4 Byte Register ins Objektverzeichnis des IO-Link Gerät geschrieben werden und wieviele im letzten Byte noch gültig sind.

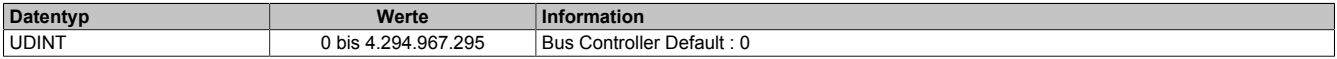

## <span id="page-14-0"></span>**8.8.7 Hochlauf-Parameterdaten**

Name: ODW\_Data\_0 bis ODW\_Data\_127

Diese Register enthalten die Parameterdaten zur Konfiguration des IO-Link Gerätes.

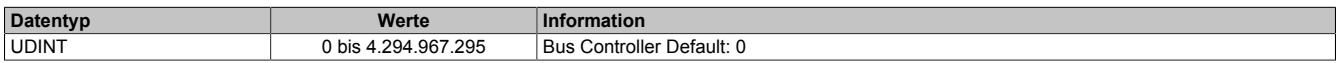

#### <span id="page-15-0"></span>**8.8.8 Hochlauf-IO-Objektinformation**

Name:

ODW\_Target\_0 bis ODW\_Target\_127

Durch einen Schreibvorgang auf dieses Register werden die Parameterinformationen aus dem entsprechenden "ODW Data" auf Seite 15 Register in das IO-Link Gerät übertragen.

#### **Beispiel:**

Wird das Register ODW\_Target\_0 beschrieben, werden vom Modul die Parameterdaten aus dem Register OD-W\_Data\_0 übernommen und in das Objektverzeichnis des IO-Link Gerätes übertragen.

Die Werte werden im Gegensatz zum flüchtigen Zugriff zusätzlich im RAM desModuls gehalten, um bei einem Neustart des IO-Link Geräts diese Parmeter wieder in das Objektverzeichnis des IO-Link Geräts laden zu können.

# **Information:**

# **"ODW\_Data" muss vor "ODW\_Target" beschrieben werden.**

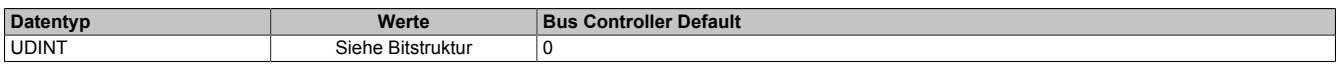

Bitstruktur:

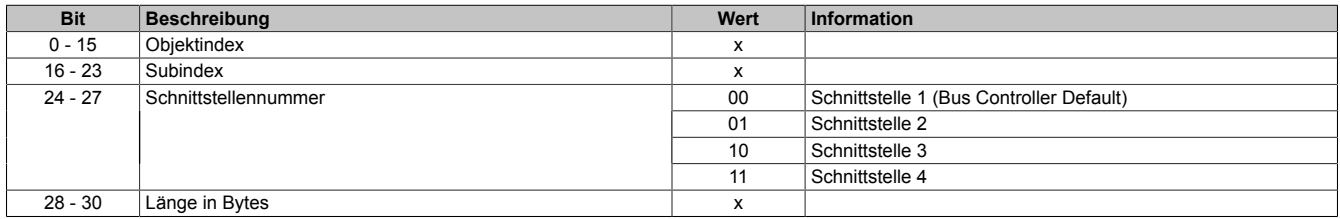

#### <span id="page-15-1"></span>**8.9 Fehler und Warnungen**

Name:

ErrorsWarnings01 bis ErrorsWarnings04

Der Zähler wird um eins erhöht, wenn vom IO-Link Gerät ein Fehler oder Warnung gemeldet wird.

Ein Fehler ist ein schwerwiegendes Ereignis nach dessen Auftreten ein IO-Link Gerät seine Funktion nicht mehr bestimmungsgemäß erfüllen kann. Ein Fehler führt dazu, dass das IO-Link Gerät den Betriebszustand OPERATE (siehe ["Betriebszustand" auf Seite 9](#page-8-0)) verlässt und neu initialisiert wird.

Die Ursache einer Warnung können einmalige Kommunikationsstörungen sein. Warnungen sind Ereignisse die vom Regelablauf abweichen aber nicht unmittelbar zu einem Funktionsverlust führen. Mehrere hintereinander auftretende Warnungen können zu einem Fehler führen.

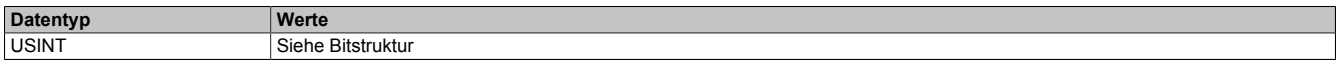

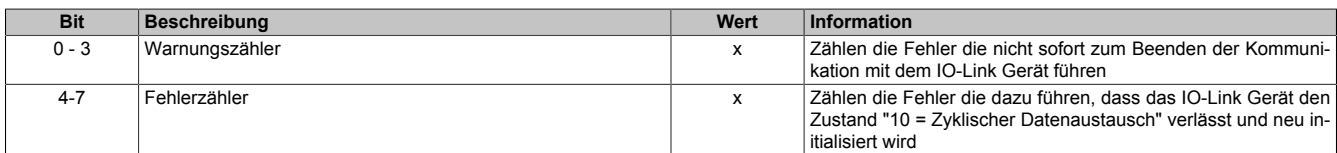

## <span id="page-16-2"></span>**8.10 Behandlung von Ereignissen**

Tritt an einem IO-Link Gerät ein Ereignis auf, so holt das Modul dieses ab und speichert die Daten in folgenden Registern ab:

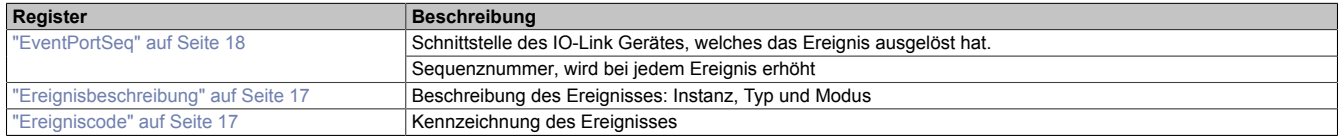

Die Sequenznummer des Ereigniszählers wird zur Benachrichtigung der Applikation bei jedem Ereignis um 1 erhöht. Hat die Applikation die Ereignisdaten ausgelesen, so muss sie mittels des Registers ["EventQuit" auf Seite](#page-17-1) [18](#page-17-1) dem Modul signalisieren, dass die Werte aus den Registern "EventQualifier" und "EventCode" abgeholt wurden und das Modul das nächste Ereignis aus einem IO-Link-Gerät auslesen kann. Als korrektes Wert für die Quittierung gilt der Wert im Register "EventPortSeq".

Ereignisse stehen nur für Schnittstellen im Betriebszustand OPERATE zur Verfügung. Im Automation Studio kann zusätzlich eine Ereignishemmung eingestellt werden. Diese wird in Anzahl von X2X Link Zyklen angegeben, die ein Ereignis zur Verfügung steht, ehe dieses vom nächsten Ereignis überschrieben werden kann. Ereignisse die während der Hemmungszeit auftreten, werden auf dem Modul zwischengespeichert.

#### <span id="page-16-1"></span>**8.10.1 Ereigniscode**

Name:

**EventCode** 

In diesem Register wird der herstellerspezifischer Code des IO-Link Gerät abgebildet.

Zusätzlich zu den herstellersspezifischen Codes, gibt es auch noch IO-Link spezifizierte Ereigniscodes, falls das IO-Link Gerät keinen Ereigniscode zur Verfügung stellt.

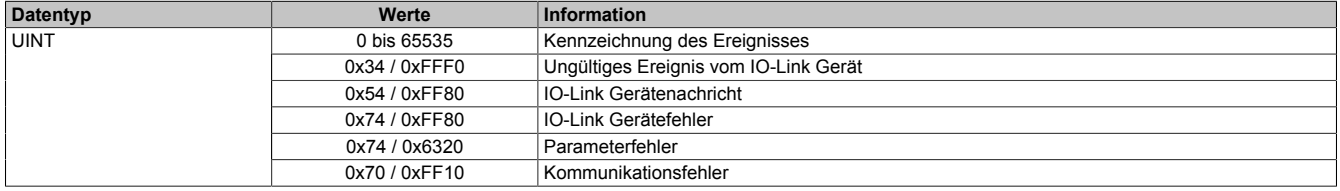

#### <span id="page-16-0"></span>**8.10.2 Ereignisbeschreibung**

Name:

**EventQualifier** 

IO-Link Geräte können, zum Teil herstellerspezifische, Ereignisse generieren. Informationen über Instanz, Art und Modus des Ereignisses können aus diesem Register ausgelesen werden.

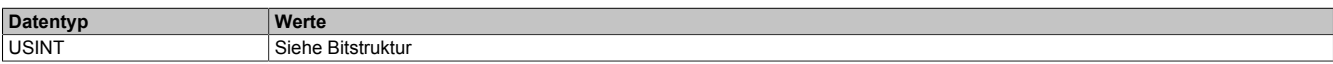

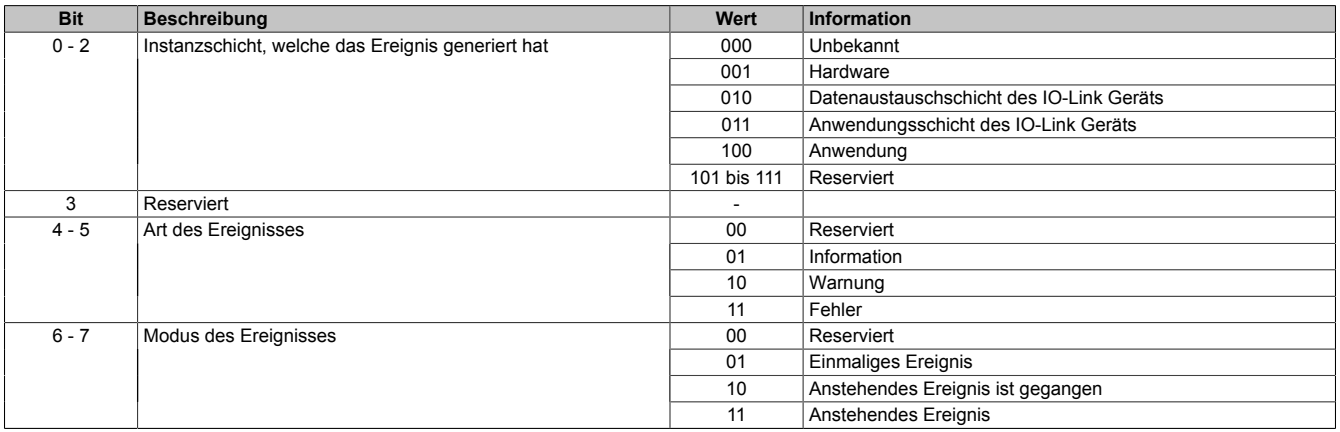

#### <span id="page-17-0"></span>**8.10.3 Ereignisschnittstelle**

Name:

**EventPortSeg** 

IO-Link Geräte können, zum Teil herstellerspezifische, Ereignisse generieren. Informationen über die verursachende Schnittstelle können aus diesem Register ausgelesen werden. Durch Auslesen der Sequenznummer kann die Applikation feststellen, ob ein neues Ereignis aufgetreten ist. Siehe dafür auch ["Behandlung von Ereignissen" auf](#page-16-2) [Seite 17.](#page-16-2)

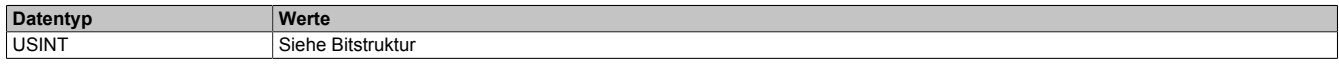

#### Bitstruktur:

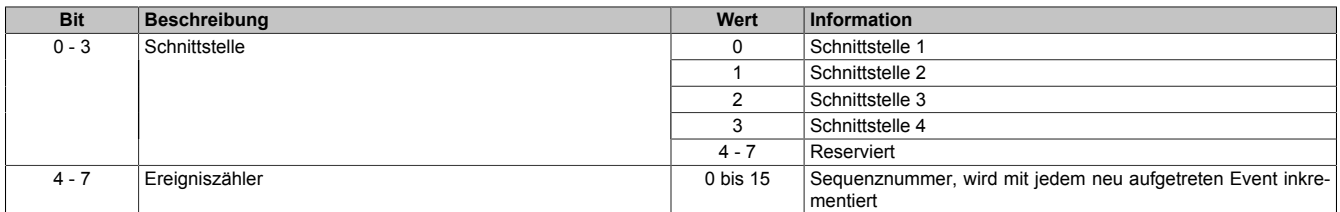

#### <span id="page-17-1"></span>**8.10.4 Ereignisse quittieren**

Name:

EventQuit

Register zum Quittieren von Ereignissen, damit das Modul das nächste Ereignis abholen kann. Das gelesene Ereignis muss mit dem Wert aus Register ["EventPortSeq" auf Seite 18](#page-17-0) quittiert werden.

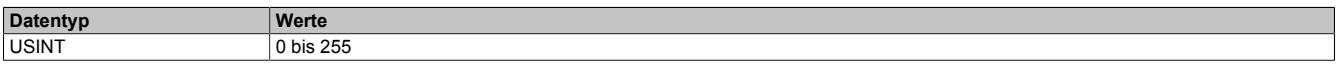

#### **8.11 IO-Link Zykluszeit**

Das IO-Modul wählt pro Schnittstelle für das angeschlossene IO-Link Gerät automatisch die bestmögliche IO-Link Zykluszeit. Diese ist immer ein Vielfaches der X2X Zykluszeit. Die Zykluszeiten der 4 IO-Link Schnittstellen sind unabhängig voneinander. Welche Zykluszeit für eine IO-Link Schnittstelle gewählt wurde, kann vom Modul zurück gelesen werden.

Die minimal mögliche Zykluszeit ist 2,3 ms.